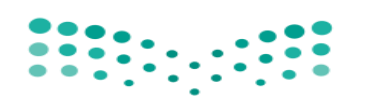

وزارة التصليم Ministry of Education

**المملكة العربية السعودية وزارة التربية والتعليم اإلدارة العامة للتعليم بنات في منطقة القصيم الشؤون التعليمية )بنات ( ادارة اإلشراف التربوي قسم الحاسب اآللي**

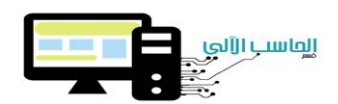

**نظرا ملا ملعامل احلاسب اآللي من أهمية تعليمية وتربوية داخل الصروح التعليمية نود أن نؤكد على معلمات احلاسب بضرورة احملافظة على املعامل ومعرفة الطرق والوسائل اليت تساعدهم على تنظيم وإدارة معامل احلاسب.**

----------------------------------------------------------------------------------------------------------------------------------------------

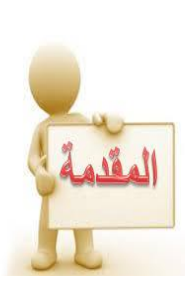

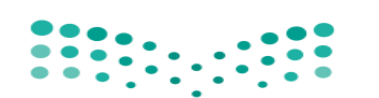

**المملكة العربية السعودية وزارة التربية والتعليم اإلدارة العامة للتعليم بنات في منطقة القصيم الشؤون التعليمية )بنات ( ادارة اإلشراف التربوي قسم الحاسب اآللي**

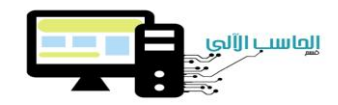

وزارة التصلليم Ministry of Education

---------------------------------------------------------------------------------------------------------------------------------------------- **طرق إدارة وتنظيم معمل الحاسب اآللي**

**.1 البداية اجلادة يف جتهيز املعمل من أول الفصل الدراسي. .2 نظافة املعمل مطلب رئيسي لتهيئة الطالب .3 ترتيب مكونات املعمل من أجهزة وكراسي يف أماكنها اخلاصة .4 وضع ملف للمعمل ويضمن ) عهدة املعمل /اجراءات الصيانة / أعمال الطالب املتميزة واملطويات واألنشطة املتميزة ( .5 ترقيم األجهزة. .6 توزيع الطالبات على األجهزة وتوصية الطالبات باحملافظة على اجلهاز .7 ختصيص لكل طالبتني جهاز واحد ال يتغري طوال الفصل الدراسي. .8 استعمل منوذج تقييم للعمل على احلاسب .9 عمل استبانة للطالبات و معرفة مستوى استخدامهم للحاسب .11 استفد من الطالبات املتميزات من إلقاء دورات يف املعمل واستعن بهم يف املعمل .11 أضف وسائل تعليمية ختدمك يف الشرح وتزين املعمل .12 االستفادة من القطع الغري صاحلة بتجميل املعمل بها ووضعها بشكل مناسب .13اختيار عدة مقاالت وبرامج وعروض ختدم الطالبة يف وقت فراغه .14وضع لوحة كبرية مبسميات الربامج املهمة 15 . اختيار جزء من املعمل إلنشاء معرض قطع للمعمل .16وضع لوحة داخل املعمل تشمل أمساء مجاعة احلاسب و املتميزات من الطالبات .17توضيح الئحة السلوك واملواظبة للطالبات بشأن العبث باألجهزة أو أتالفها 18 . وضع أعمال الطالبات املتميزات واملطويات واألنشطة املتميزة لتزيني املعمل**

**قسم احلاسب اآللي - إدارة اإلشراف الرتبوي مبنطقة القصيم إعداد رئيسة قسم احلاسب اآللي :اجماد املشيطي**

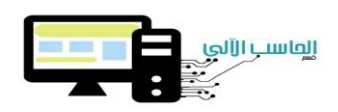

**المملكة العربية السعودية وزارة التربية والتعليم اإلدارة العامة للتعليم بنات في منطقة القصيم الشؤون التعليمية )بنات ( ادارة اإلشراف التربوي قسم الحاسب اآللي**

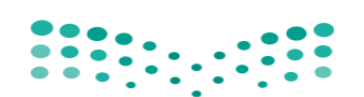

## وزارة التصليم

Ministry of Education

## **سجل عهدة معمل احلاسب اآللي العام الدراسي : 143 – 143 هـ**

----------------------------------------------------------------------------------------------------------------------------------------------

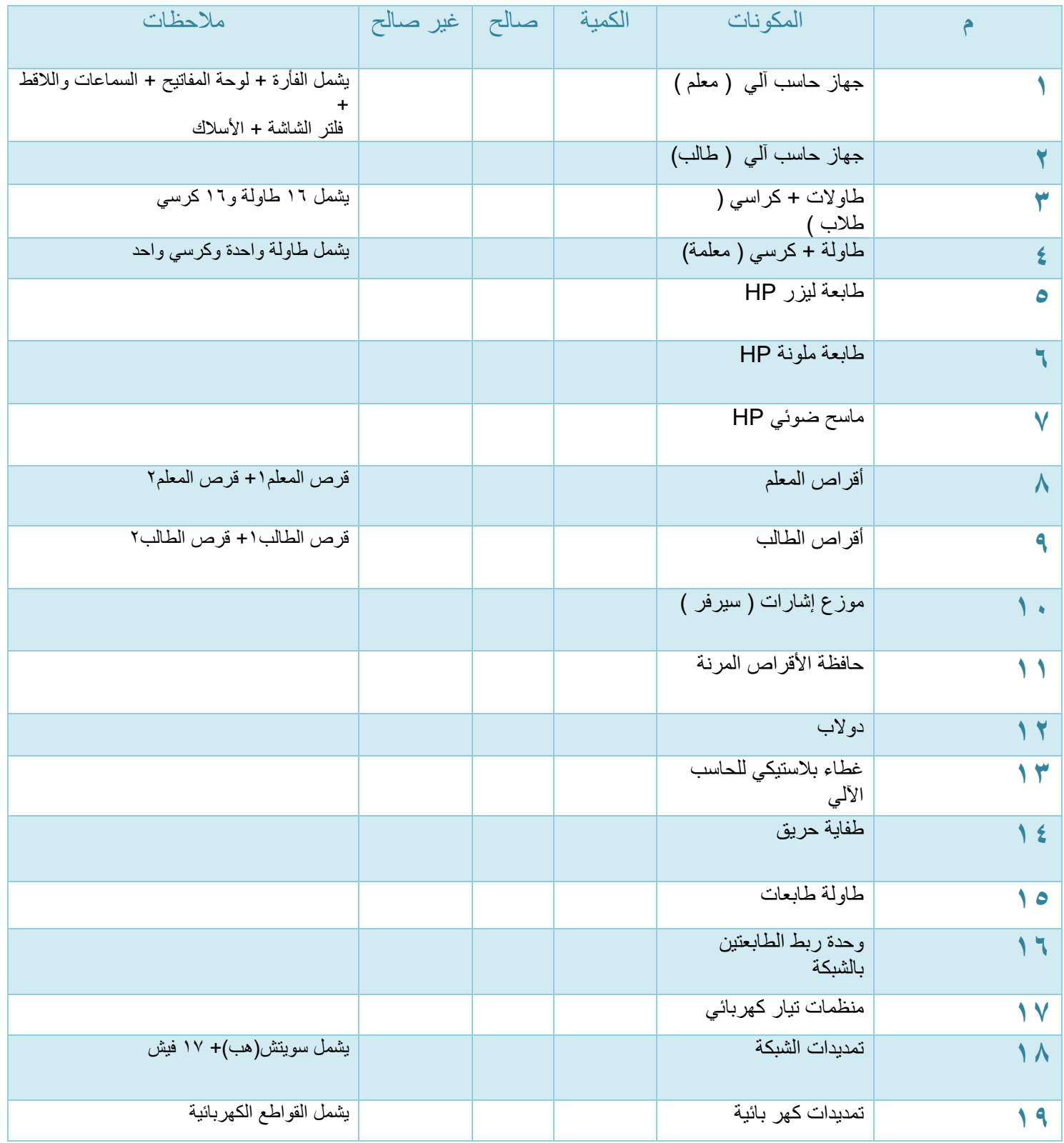

![](_page_3_Picture_0.jpeg)

وزارة التصليم Ministry of Education

**المملكة العربية السعودية وزارة التربية والتعليم اإلدارة العامة للتعليم بنات في منطقة القصيم الشؤون التعليمية )بنات ( ادارة اإلشراف التربوي قسم الحاسب اآللي**

![](_page_3_Picture_3.jpeg)

![](_page_3_Picture_4.jpeg)

![](_page_4_Picture_0.jpeg)

![](_page_4_Picture_1.jpeg)

وزارة التصليم Ministry of Education

![](_page_4_Figure_3.jpeg)

----------------------------------------------------------------------------------------------------------------------------------------------

**المملكة العربية السعودية وزارة التربية والتعليم**

**الشؤون التعليمية )بنات ( ادارة اإلشراف التربوي قسم الحاسب اآللي**

![](_page_5_Picture_0.jpeg)

**المملكة العربية السعودية وزارة التربية والتعليم اإلدارة العامة للتعليم بنات في منطقة القصيم الشؤون التعليمية )بنات ( ادارة اإلشراف التربوي قسم الحاسب اآللي**

![](_page_5_Picture_2.jpeg)

## وزارة التصليم

Ministry of Education

## **الشكل التنظيمي ملقاعد معمل احلاسب للصف ) ( فصل ) (**

----------------------------------------------------------------------------------------------------------------------------------------------

![](_page_5_Picture_92.jpeg)